# **eole-eportail - Evolution #28467**

# **Associer la couleur de la catégorie aux applications**

28/05/2019 09:20 - Christophe BRENELIERE

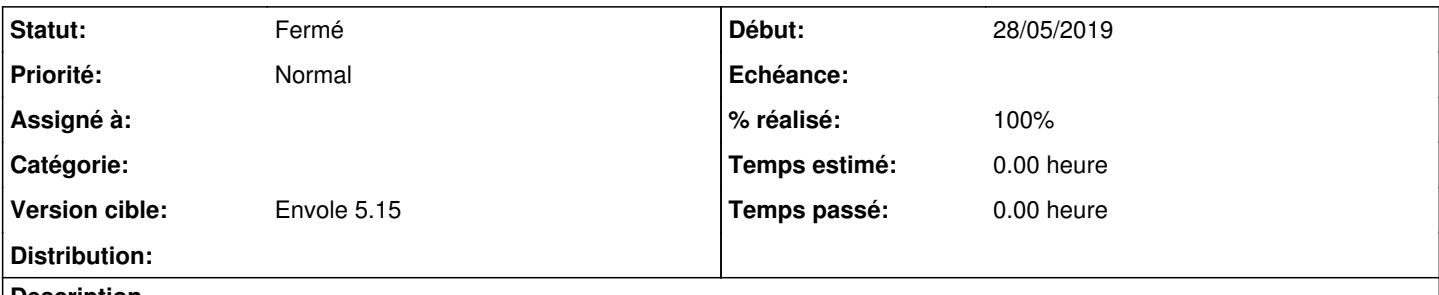

**Description**

Lorsqu'une application n'a pas de couleur de fond, il faudrait lui associer la couleur de la catégorie à la place de la couleur du thème (couleur principale).

# **Révisions associées**

# **Révision f439bee7 - 06/06/2019 10:33 - Arnaud Fornerot**

si aucune couleur sur item prendre celle de la catégorie (fixes #28467)

#### **Historique**

# **#1 - 06/06/2019 10:33 - Arnaud FORNEROT**

- *Tracker changé de Demande à Evolution*
- *Version cible mis à Envole 5.15*

# **#2 - 06/06/2019 10:33 - Anonyme**

- *Statut changé de Nouveau à Résolu*
- *% réalisé changé de 0 à 100*

Appliqué par commit [f439bee7bf7942515f69b74ec81ca68105975587.](https://dev-eole.ac-dijon.fr/projects/eole-eportail/repository/revisions/f439bee7bf7942515f69b74ec81ca68105975587)

# **#3 - 23/07/2019 09:52 - Arnaud FORNEROT**

*- Statut changé de Résolu à Fermé*